```
<CsoundSynthesizer>
<CsInstruments>
sr = 44100ksmps = 1nchnls = 20dbfs = 1
            seed 5
            ftgen 1, 0, 2^14, 10, 1<br>ftgen 2, 0, 2^14, 10, 1, .5, .33, .167, .1
aiSinqiHim
            ftgen 3, 0, 2^14, 10, 0.027, 0.037, 0.026, 0.118, 0.125
g_i a prd
           ftgen 4, 0, 2^14, 10, 0.027, 0.037
gi a prd2
           ftgen 5, 0, 2^14, 10, 1, .5<br>ftgen 0, 0, 2^14, 20, 2, 1
gi_a frei
gi fof
  opcode Expline, i, ioppo
indx, imin, imax, imult, ioff xin<br>ia = imin - 1
ib = log(imax - ia)ires = (ia + exp(ib*indx)) * imult + ioff
xout ires
  endop
  opcode IntLine, i, ioppo
indx, imin, imax, imult, ioff xin
ires = ((imax - imin) * indx + imin) * imult + ioffxout ires
  endon
 opcode AccelRit, i, iii
indx, istauch, idur xin
\text{index} = (\text{distance} > 0 ? 1 - \text{index} : \text{index} / \text{index} von hinten nach vorn wenn accel
ival Expline indx, \theta, abs(istauch), idur*(1/abs(istauch))<br>ival = (istauch > \theta ? idur-ival : ival)
xout ival
  endop
instr 1
istart
                         p2\equividur
            =p3
icount
            =p4 ;anzahl der schritte
                         p5 ; immer != 0. positiv = accel, negativ = rit.
istauch
            =iwackel
            =p6 ; mögliche verschiebung der startzeiten in %
                        p7 ; laustärke in dbfs am anfang
idb1
            \equividh<sub>2</sub>
            =p8 ; und am ende (dazwischen linear)
                        p9 ; maximale db-abweichung für jeden ton
idbdiff
           =instdur
           =p10 ; dauer des aufgerufenen instruments
                        p11 ; maximale abweichung von der dauer in %
idurdiff
           =ihul1
            =p12 ; form der hüllkurve für den beginn des tropfens
itimlinf
            \equivp13 ; untere grenze für die zeit dieses beginns
                         p14 ; obere grenze für die zeit des beginns
itimlsup
            =p15 ; form der hüllkurve für die ausblende im tropfen
ihul2=p16 ; tonhöhe als pch-class
inch
            =ipan
            \equivp17; panning 0-1indx
            \equiviprevtim
                         0 : vorige startzeit
            =loon:A \cap Aindx, istauch, idur ; startzeit
i + i mif indx > 0 && indx < 1-1/icount then ;alle außer erstem und letztem
                         itim iprevtim
igan
            =itim-igap*iwackel/100, itim+igap*iwackel/100
itim
            random
endif
instdur
            random
                         instdur-idurdiff/100*instdur. instdur+idurdiff/100*instdur
idh
            Tntl ine
                         indx, idb1, idb2
idh
            random
                         idb idbdiff, idb+idbdiff
                         itimlinf, itimlsup
itim1
            random
                         "i", 11, itim, instdur, idb, ihul1,
            event i
itim1, ihul2, cpspch(ipch), ipan
inrevtim
                         itim
            -loop le
                         indx, 1/icount, 1, loop
```
**endin**

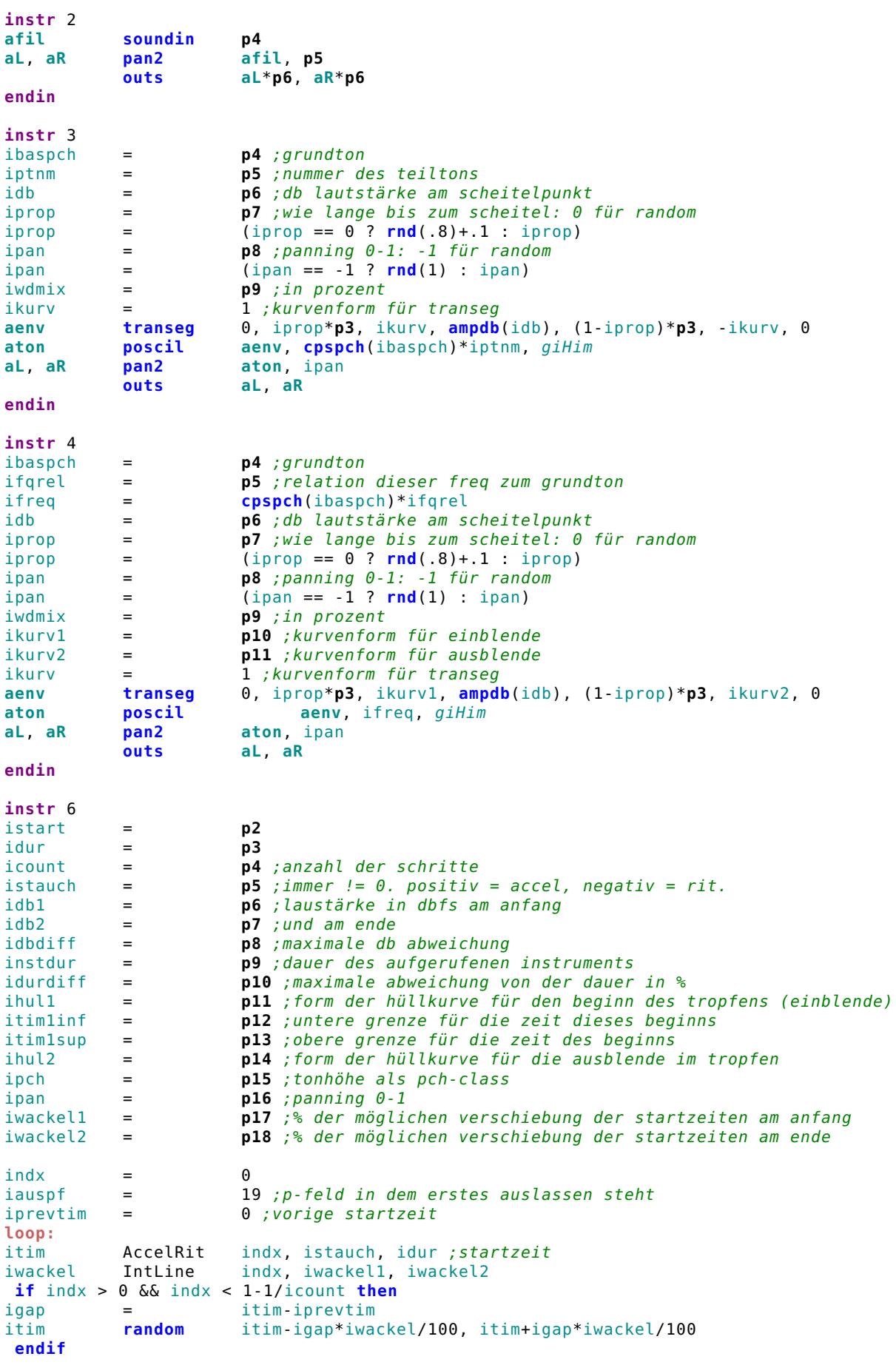

instdur **random** instdur-idurdiff/100\*instdur, instdur+idurdiff/100\*instdur idb IntLine indx, idb1, idb2<br>idb **random** idb-idbdiff idb idb **random** idb-idbdiff, idb+idbdiff itim1inf, itim1sup **if round**(indx\*icount+1) == **p**(iauspf) **then**  $i$ auspf  $=$   $i$ auspf+1 **else event\_i** "i", 11, itim, instdur, idb, ihul1, itim1, ihul2, **cpspch**(ipch), inan **endif** iprevtim = itim **loop\_le** indx, 1/icount, 1, loop **endin instr** 11 iamp = **ampdb**(**p4**) ;amplitude ihul1 = **p5** ;hüllkurvenform für einblende<br>itim1 = **p6** :dauer der einblende itim1 = **p6** ; dauer der einblende<br>ihul2 = **p7** ; hüllkurvenform für ihul2 = **p7** ;hüllkurvenform für ausblende ifreq  $=$   $\frac{1}{2}$  **p8** ; hz<br>ipan  $=$  **p9** ; pan **p9** ; pan 0-1 **ahul transeg** 0, itim1, ihul1, iamp, **p3**-itim1, ihul2, 0 **aton poscil ahul**, ifreq, giSin **aL**, **aR pan2 aton**, ipan **outs aL**, **aR endin </CsInstruments> <CsScore>** t 0 52 **i** 1 0 6 18 12 5 -3 -6 4 .2 20 0 .005 .01 -10 8.07 .15 **i** 2 0 1 "./Samples/110123\_A.wav" .15 4 **i** 1 9 8 24 -12 5 -3 -6 4 .2 20 0 .007 .01 -10 8.02 .5 **i** 6 20 14 30 -.5 -6 -12 2 .25 20 3 .01 .015 -10 7.08 .85 2 2 14 24 29 **i** 2 20 1 "./Samples/110123\_E1.wav" .85 2 b 39 **i** 1 0 7 18 15 5 -3 -6 4 .2 20 0 .005 .01 -10 8.05 .3 **i** 2 -0.01 2 "./Samples/110123\_02.wav" .3 .5<br>**i** 1 9 4 12 -15 5 -3 -6 4 .2 **i** 1 9 4 12 -15 5 -3 -6 4 .2 20 0 .005 .01 -10 7.11 .5 **i** 1 15 3 9 -15 5 -3 -6 4 .2 20 0 . . . 7.1067 .5<br>21 17 30 **i** 6 21 17 30 -.1 -9 -10 2 .25 10 3 .01 .02 -7 7.04 .7 2 50 14 24 29 **i** 2 21 1 "./Samples/110123\_E2.wav" .85 3  $\frac{1}{2}$  3<br> $\frac{1}{3}$ **i** 3 0 3 10.09 2 -38 .5 -1 50 **i** 3 .25 . 10.10 . -40 .5 . 50<br>**i** 3 1 . 10.04 . -42 0 . 50 **i** 3 1 . 10.04 . -42 0 . 50<br>**i** 3 1.2 . 11.03 . -44 0 . 50 **i** 3 1.2 . 11.03 . -44 0 . 50<br>**i** 3 1.4 . 11.01 . -46 0 . 50 **i** 3 1.4 . 11.01 . -46 0 . 50<br>**i** 3 1.6 . 11.07 . -48 0 . 50 **i** 3 1.6 . 11.07 . -48 0 . 50 **i** 3 11.05 . 50 0 .  $\frac{b}{i}$  3 **i** 3 0 3 10.012 -38 .5 -1 50<br>**i** 3 .2 . 10.04 . -40 .5 . 50 **i** 3 .2 . 10.04 . -40 .5 . 50<br>**i** 3 .4 . 10.03 . -42 0 . 50 **i** 3 .4 . 10.03 . 42 0 .<br>**i** 3 .6 . 11.09 . 44 0 **i** 3 .6 . 11.09 . -44 0 . 50<br>**i** 3 .8 . 11.10 . -46 0 . 50 **i** 3 .8 . 11.10 . -46 0 . 50 **i** 3 1 . 11.08 . -48 0 . 50<br>**i** 3 1.75 . 11.06 . -50 0 . 50 **i** 3 11.06 . -50 0 . b 42 **i** 3 0 3 10.02 2 -38 .5 -1 50 **i** 3 .75 . 10.09 . -40 .5 . 50 **i** 10.03 .  $-42$  0 . 50

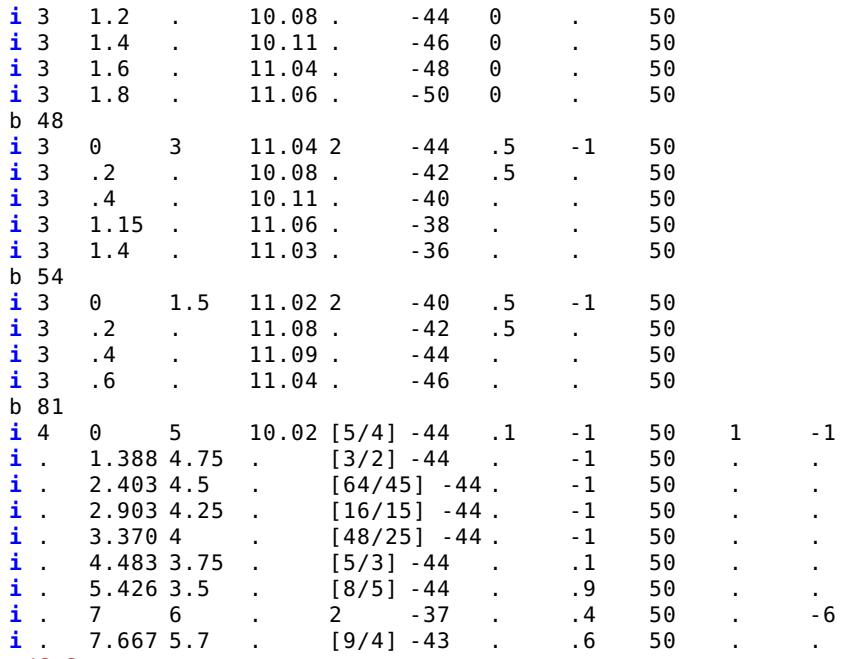

**</CsScore>**

**</CsoundSynthesizer>**